# **os dez últimos resultados da lotofácil 2024**

### **Autor: symphonyinn.com Palavras-chave: os dez últimos resultados da lotofácil 2024**

#### **Resumo:**

### **os dez últimos resultados da lotofácil 2024 : Joguem juntos em symphonyinn.com, vocês terão surpresas inesperadas!**

CEBRSP XXXXXXXXXBIC / Código SWIFT - CAIXA ECONOMICA FEDERAL Brasil - - Sábio. Total de ativos do CaixaBank (Quarterly):6671.16Bpara 31 de dezembro, 2024.

**conteúdo:**

## **os dez últimos resultados da lotofácil 2024**

## **Declínio preocupante no uso de camisinhas coloca saúde de jovens os dez últimos resultados da lotofácil 2024 risco, alerta a OMS**

A Organização Mundial da Saúde (OMS) alertou para um declínio preocupante no uso de camisinhas entre jovens, o que está colocando **os dez últimos resultados da lotofácil 2024** saúde **os dez últimos resultados da lotofácil 2024** risco.

Uma pesquisa da OMS com quase 250.000 adolescentes de 15 anos **os dez últimos resultados da lotofácil 2024** 42 países e regiões da Europa e Canadá revelou que, entre 2014 e 2024, o uso de camisinhas entre adolescentes sexualmente ativos diminuiu significativamente, aumentando o risco de infecções sexualmente transmissíveis, gravidezes indesejadas e abortos inseguros.

Quase um terço dos adolescentes de 15 anos relatou que não utilizou camisinha ou a pílula contraceptiva. Embora as taxas de atividade sexual se mantivessem relativamente estáveis, com 20% dos meninos e 15% das meninas relatando que tiveram relações sexuais **os dez últimos resultados da lotofácil 2024** 2024, a proporção que utilizou camisinha na última vez que tiveram relações sexuais caiu de 70% para 61% entre os meninos e de 63% para 57% entre as meninas.

O Reino Unido tem algumas das taxas de uso de camisinha mais baixas, com adolescentes no País de Gales e Escócia relatando as queda mais acentuadas de todos os países pesquisados.

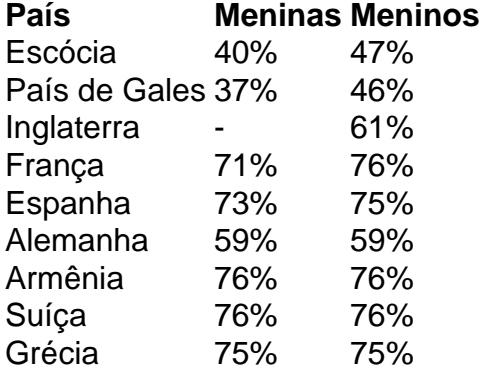

O relatório pede aos governos que garantam o acesso a educação sexual de alta qualidade e facilitem o acesso de jovens a serviços de contracepção.

A cena chocante aparece **os dez últimos resultados da lotofácil 2024** All in the Family: The Trumps and How We Got Thirth, de Fred C.Trump III que será publicado nos EUA na próxima terça-feira (29) e o Guardian obteve uma cópia da imagem publicada no site do grupo ndia News **Telegraph** 

"'Nigros", lembro-me dele dizendo com desgosto. 'Veja o que os negros fizeram," Fred Trump escreve descrevendo a explosão racista de seu tio ".

No meio de uma eleição tumultuada, na qual Trump enfrenta Kamala Harris primeira mulher negra a ser vice-presidente do país - o livro pode se revelar explosivo.

#### **Informações do documento:**

Autor: symphonyinn.com Assunto: os dez últimos resultados da lotofácil 2024 Palavras-chave: **os dez últimos resultados da lotofácil 2024** Data de lançamento de: 2024-09-02